Introduction to **Vo**ITESS

# Klaus Lieutenant

V irtual I nstrumentation T ool for the E uropean S pallation S ource

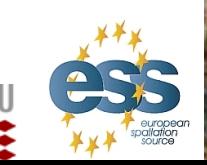

**Ven 2010** 

*essworkshop.org* 

Ven 2010<br>essworkshop.org

Introduction to VITESS / K. Lieutenant

Risø DTU DT

# *History of VITESS*

Idea of Ferenc Mezei to realize a package to simulate all kinds of neutron scattering instruments especially on neutron spallation sources because of the European spallation source (ESS)

Important dates

1998: Some existing programs put together, GUI added

1999: Release of VITESS 1.0 First complete instruments simulated

- 2000: SCANS collaboration started (followed by MCNSI in FP6)<br>(McStas, VITESS, ...)
- 2001: Release of VITESS 2.0 containing polarisation, absolute flux values, improved GUI Several ESS instruments simulated
- 2003: Decision: ESS will not be built in the near future VITESS will be used for instruments on other sources

2005: VITESS group at HMI closed

2006: VITESS released under GNU license larger developer team, all working only partly on VITESS

2008: Version 2.8 released

2009: Latest version 2.9 released

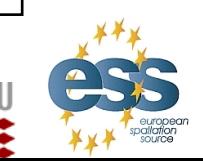

 $\blacksquare$  Risø DTU  $\Box$ T

**Ven 2010** 

*essworkshop.org* 

essworkshop.org

# *Distribution of Downloads in 2003*

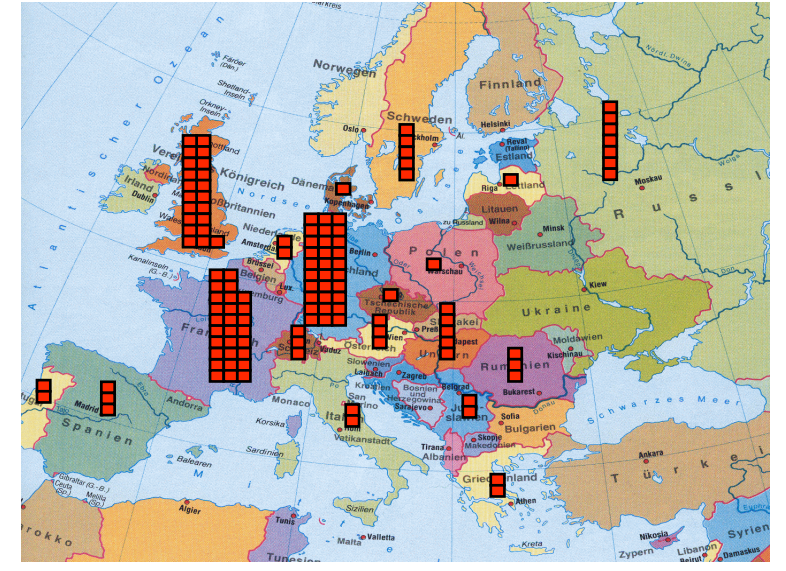

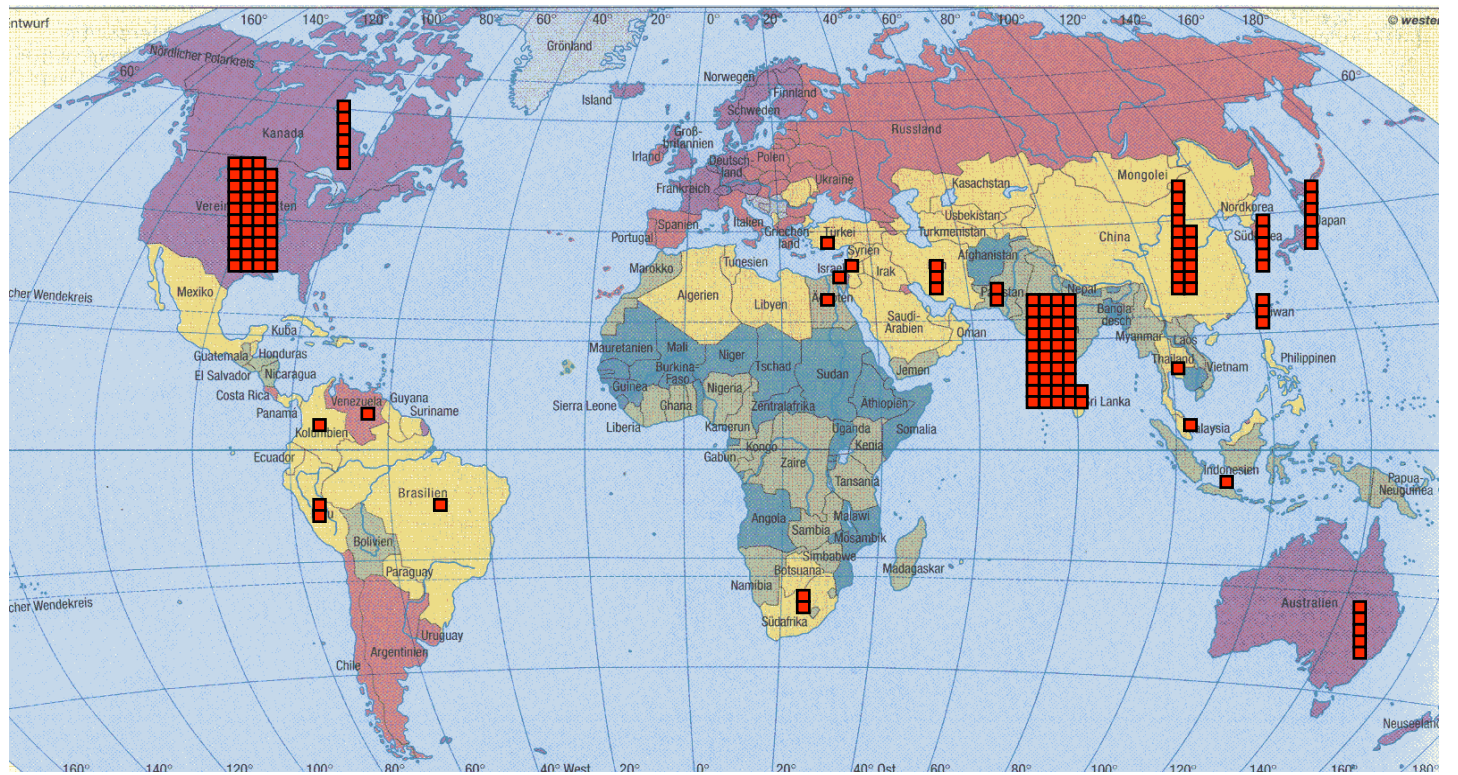

Introduction to VITESS / K. Lieutenant

#### Risø DTU DTU nm

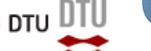

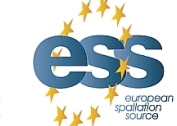

**Ven 2010** 

*essworkshop.org* 

Ven 2010<br>essworkshop.org

# *Present Status*

**Staff** 

Michael Fromme (HMI; GUI and release of new versions) Sergey Manoshin (JINR; development of new modules) Klaus Lieutenant (IFE; module development) Andreas Houben (RWTH Aachen, module development) Phillip Bentley (ANSTO; optimisation routine) Geza Zsigmond (PSI; maintenance of his modules )

# Program

Executables for Windows/DOS, Unix (SunOS: versions from 5.6, OSF1 V4.0) and Linux (versions from 2.0.35), Macintosh on demand free of charge Can be downloaded from internet address http://www.helmholtz-berlin.de/ vitess/

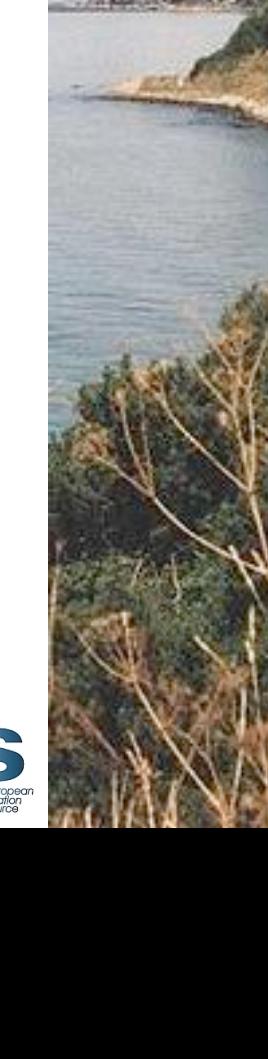

Risø DTU  $[$ 

**Ven 2010** 

*essworkshop.org* 

essworkshop.org

# *Home Page 'www.helmholtz-berlin.de/vitess'*

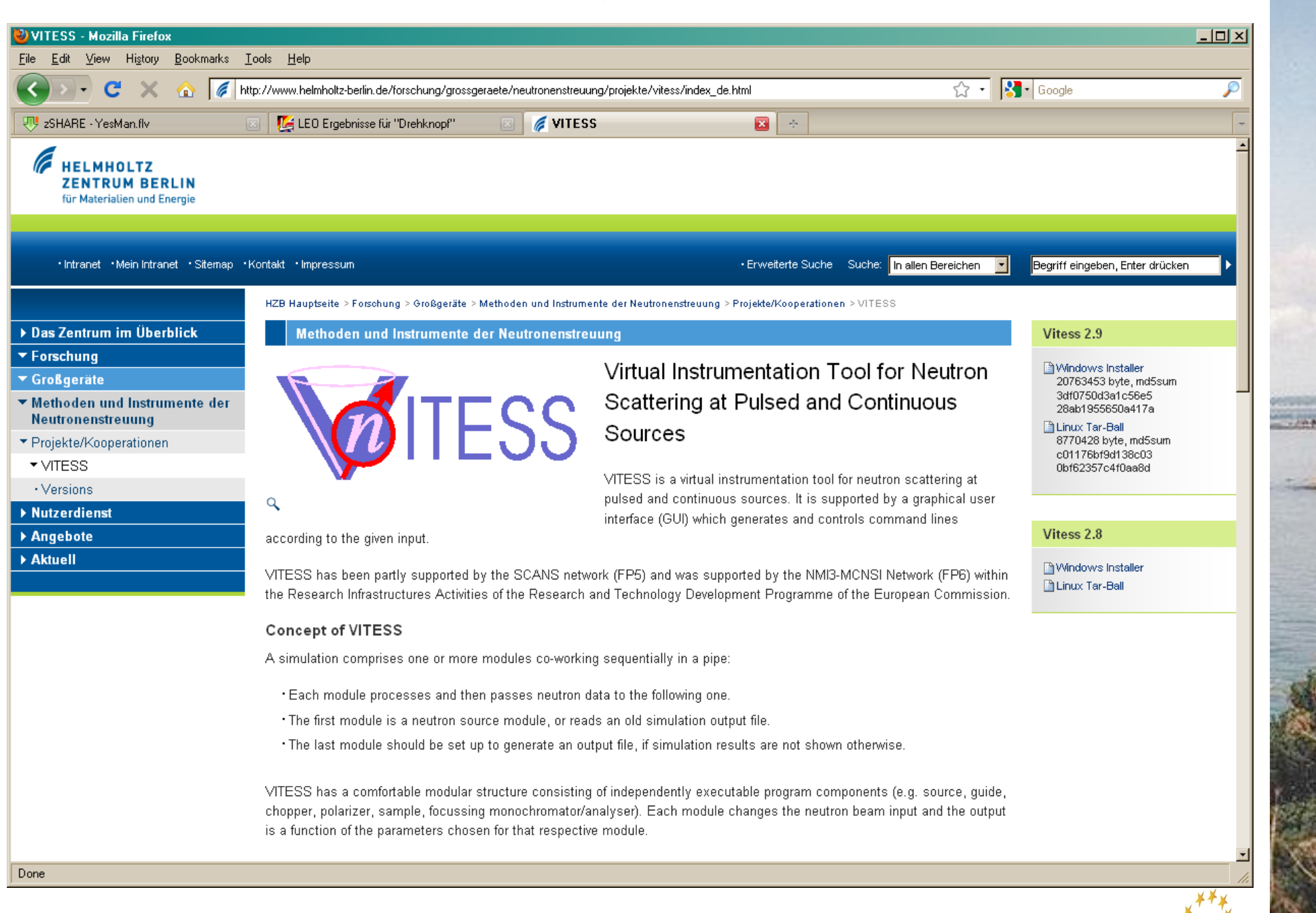

nmi3IRise DTU H

essworkshop.org *essworkshop.org*  **Ven 2010**   $\sqrt{en}$  2010

# *GUI after program start*

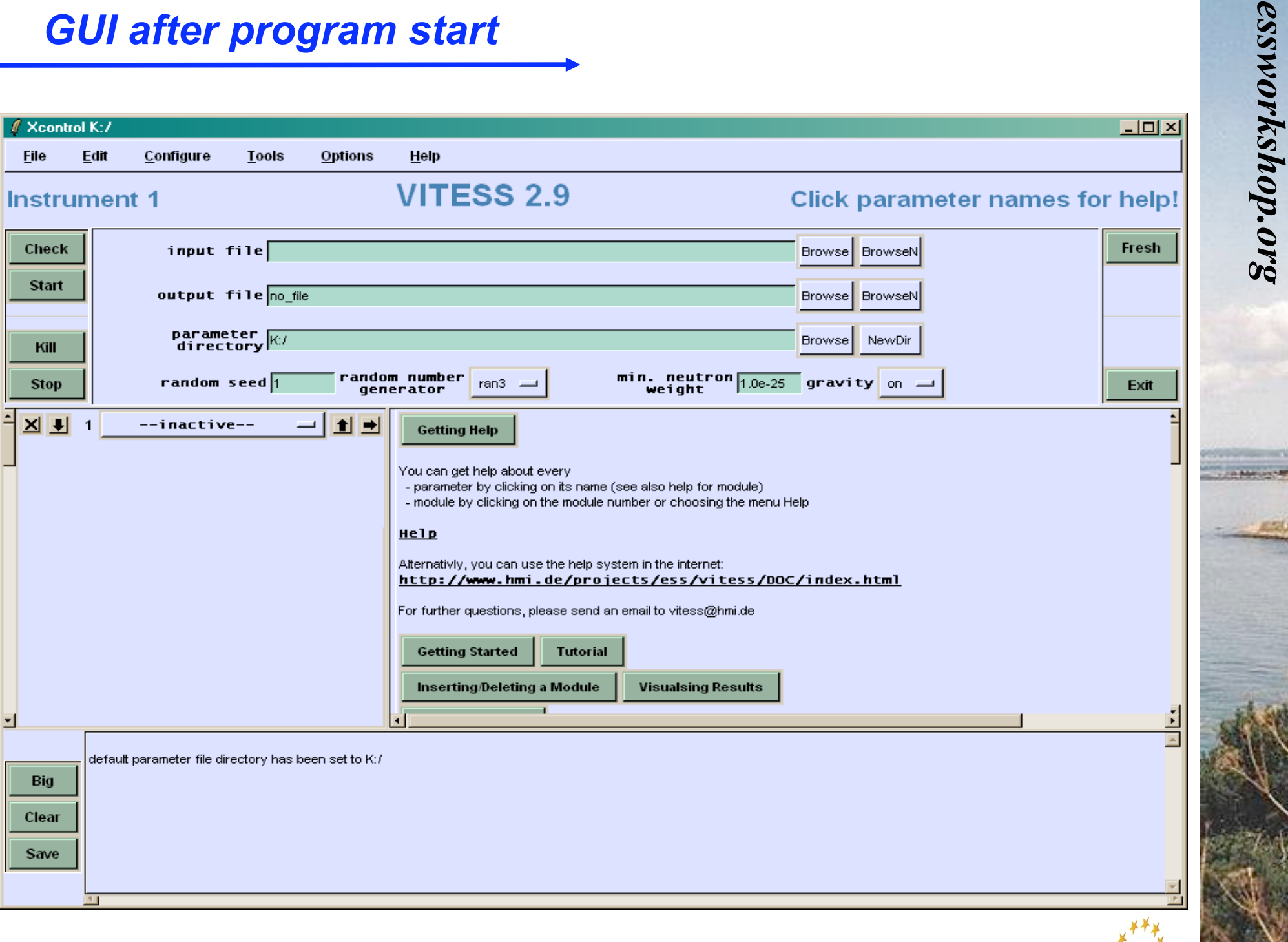

nmi3IRise DTU H

**Ven 2010** 

Ven 2010

# *GUI after loading an instrument*

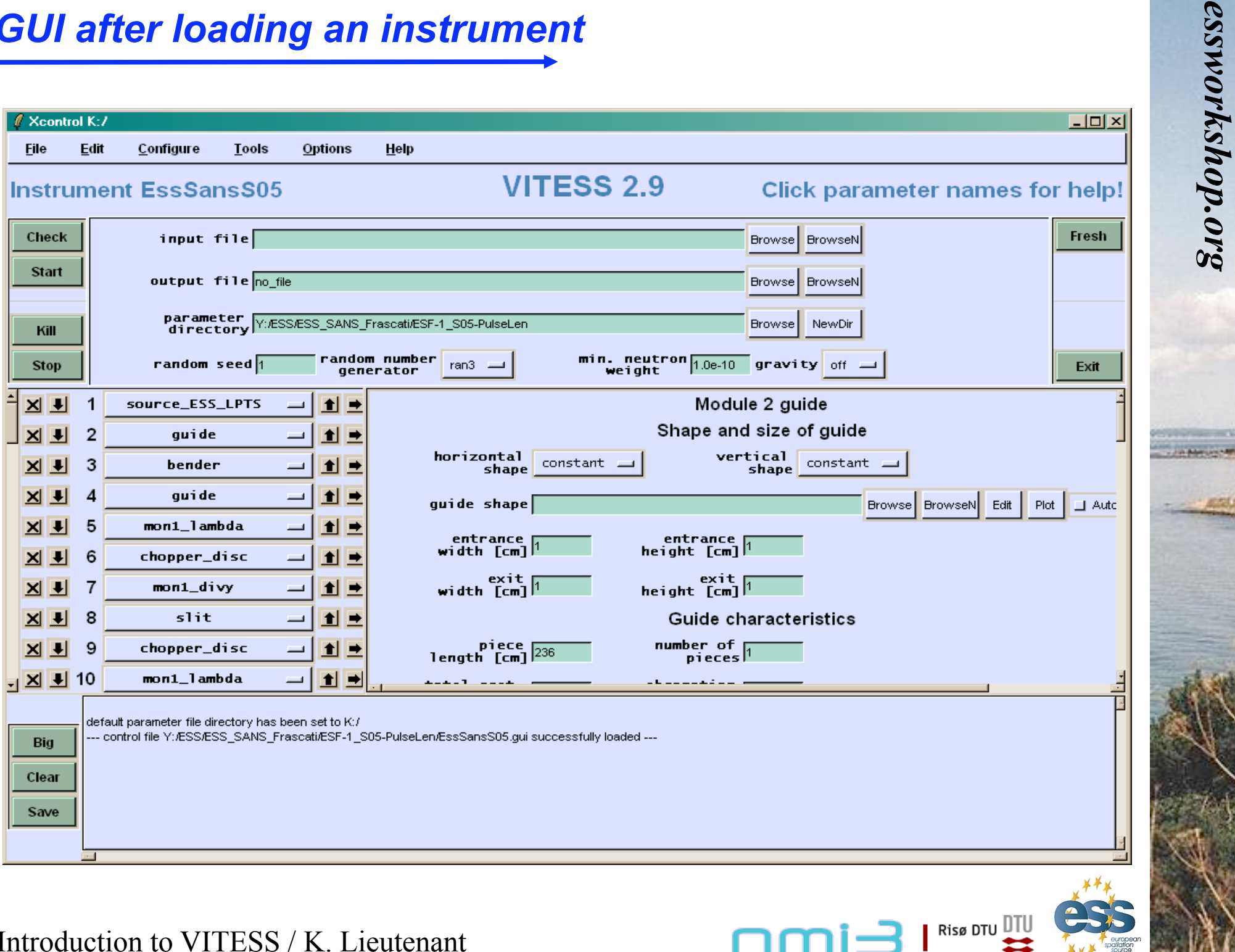

mmi3

**Ven 2010** 

**Ven 2010** 

*essworkshop.org* 

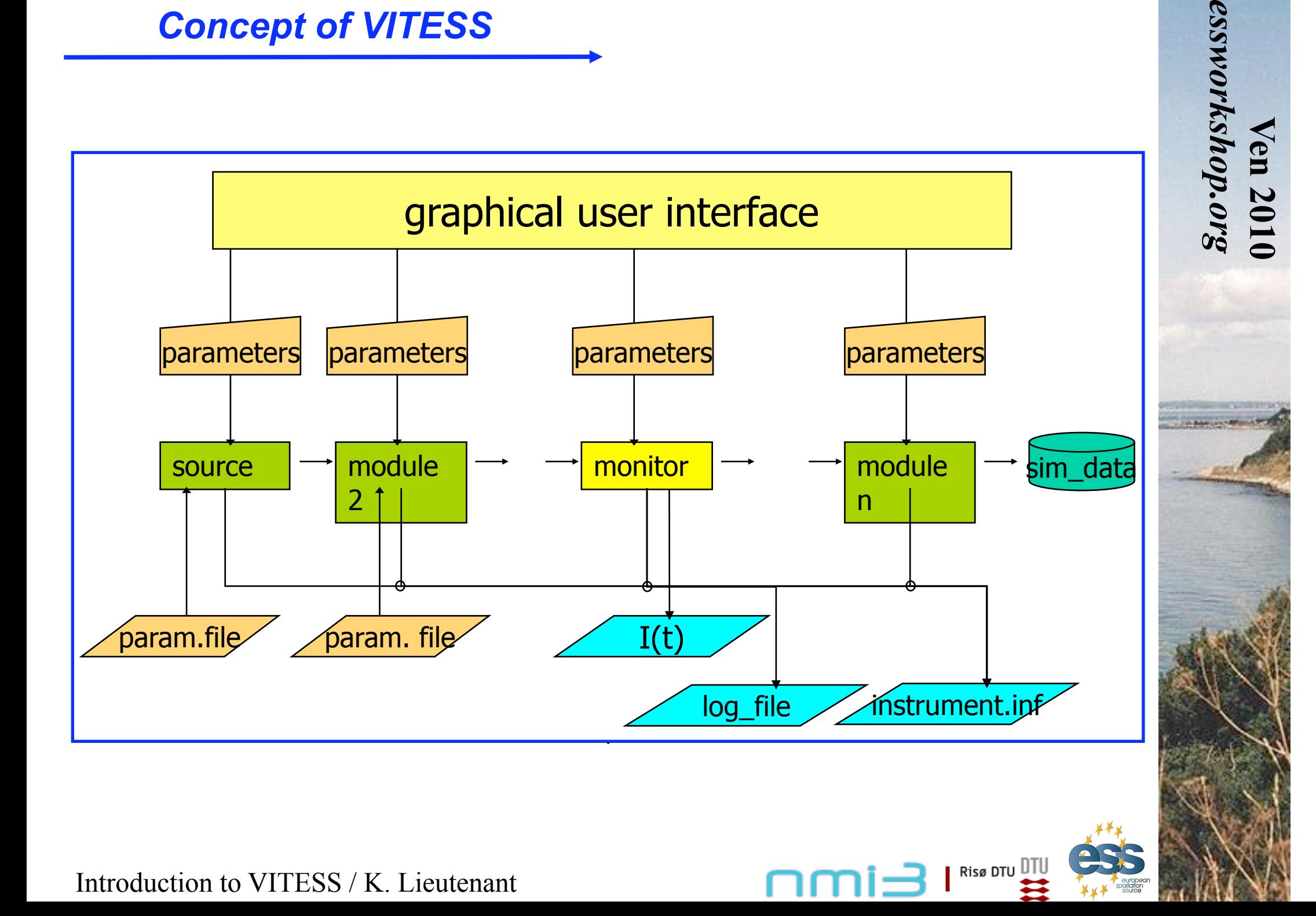

# *Parameter set transferred*

# Right-handed system

x: along the beamline y: to the left z: (vertically) up

**ID criterion 'ray tracing' 'colour' Time of flight t [ms] wavelength λ [Å] count rate p [n/s] location of neutron x [cm] location of neutron y [cm] location of neutron y [cm] flight direction**  $v_x/|v| = \cos \alpha$ **flight direction**  $v_y/|\underline{v}| = \cos \beta$ **flight direction**  $v_z/|\mathbf{v}| = \cos \gamma$ **Spin Px Spin Py Spin Pz**

Risø DTU  $\overline{\mathbb{I}}$ T

essworkshop.org *essworkshop.org*  **Ven 2010** 

# *Modules representing Hardware*

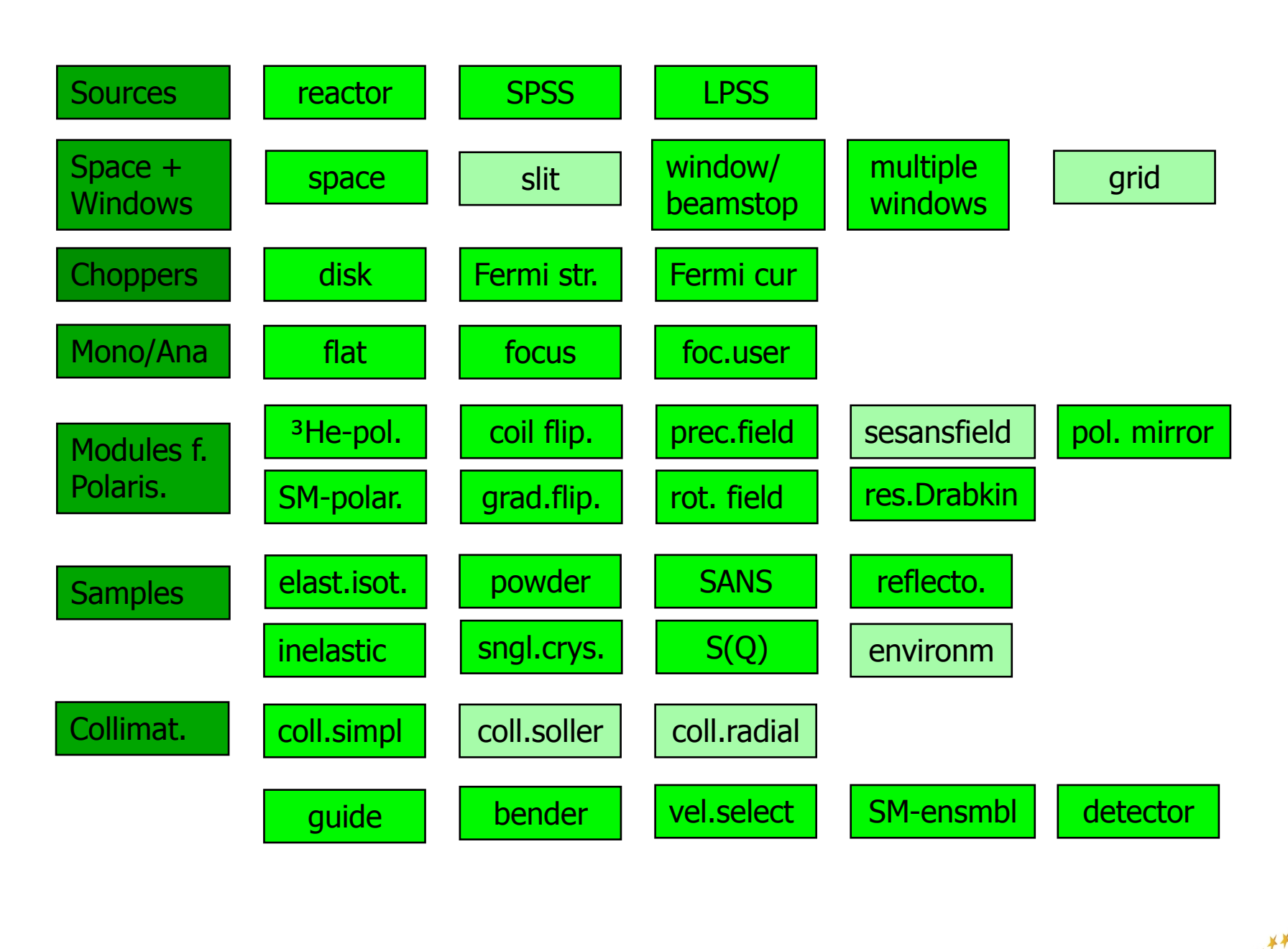

essworkshop.org *essworkshop.org*  **Ven 2010 Ven 2010** 

Risø DTU DTI nmi∃ ≊

# *Modules for Data Evaluation*

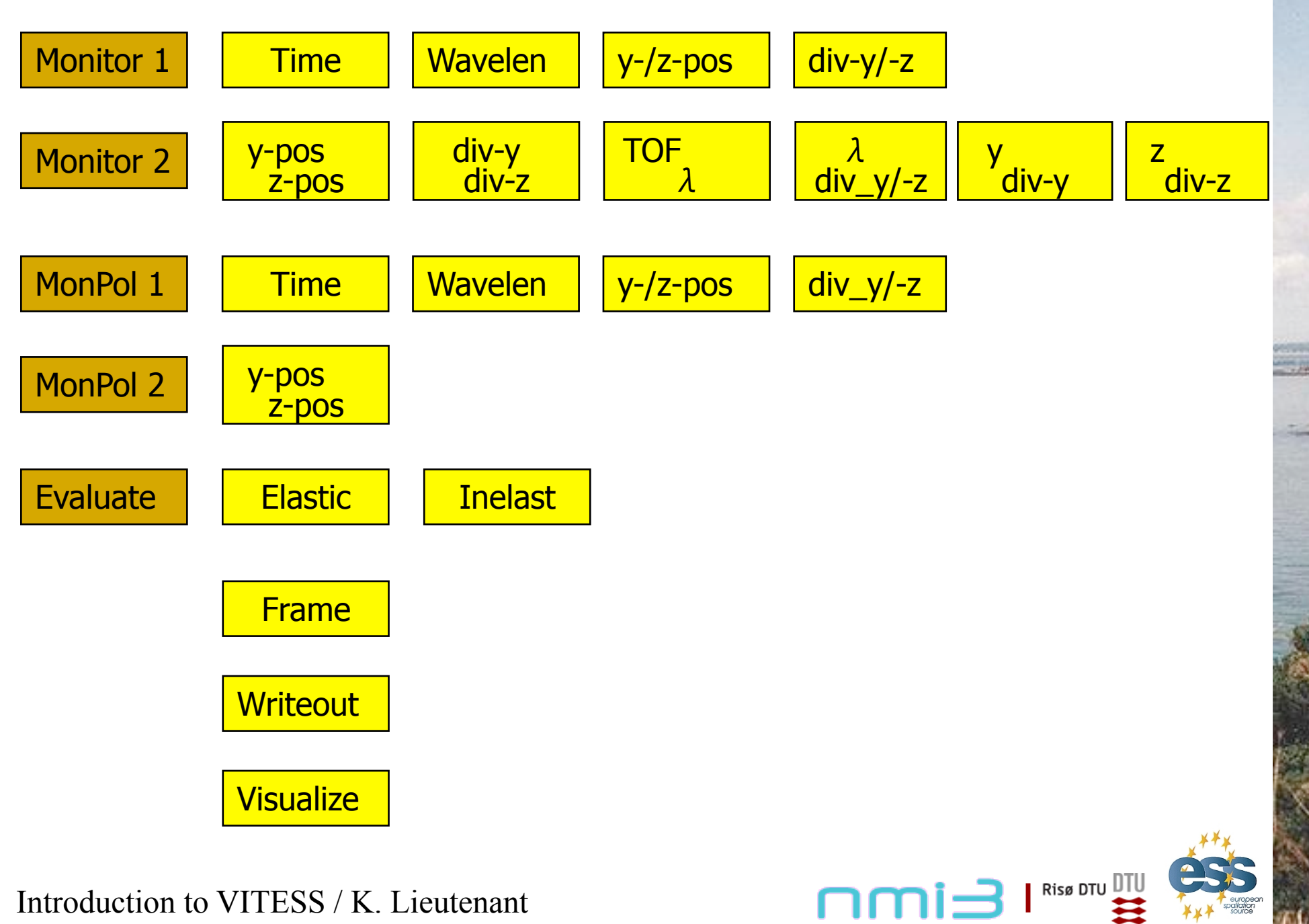

Ven 2010<br>essworkshop.org *essworkshop.org*  **Ven 2010** 

## *Input Data: Parameter File*

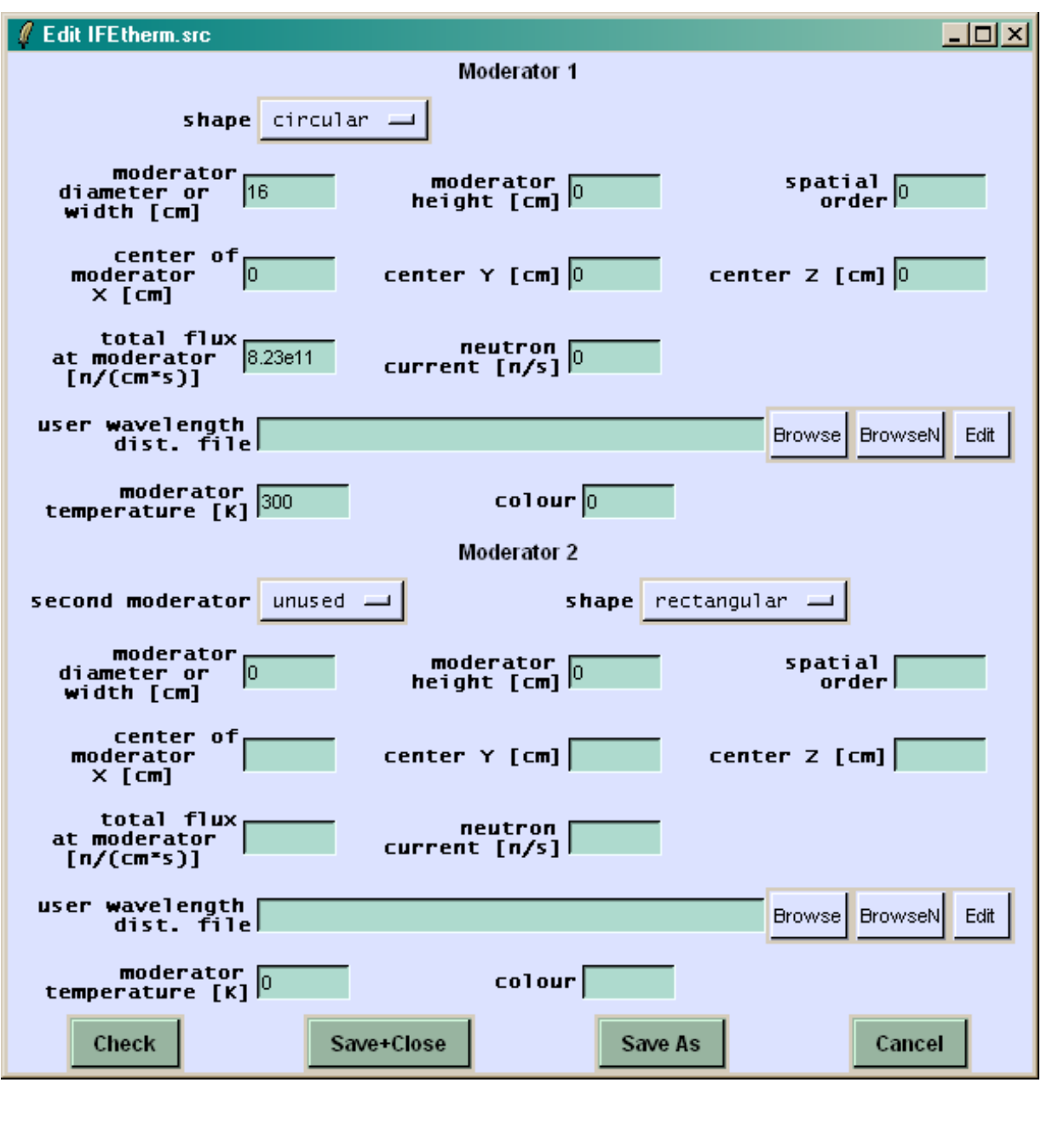

Ven 2010<br>essworkshop.org *essworkshop.org*  **Ven 2010** 

Risø DTU  $[$ 

# *Output Data: Log File and Instrument Data*

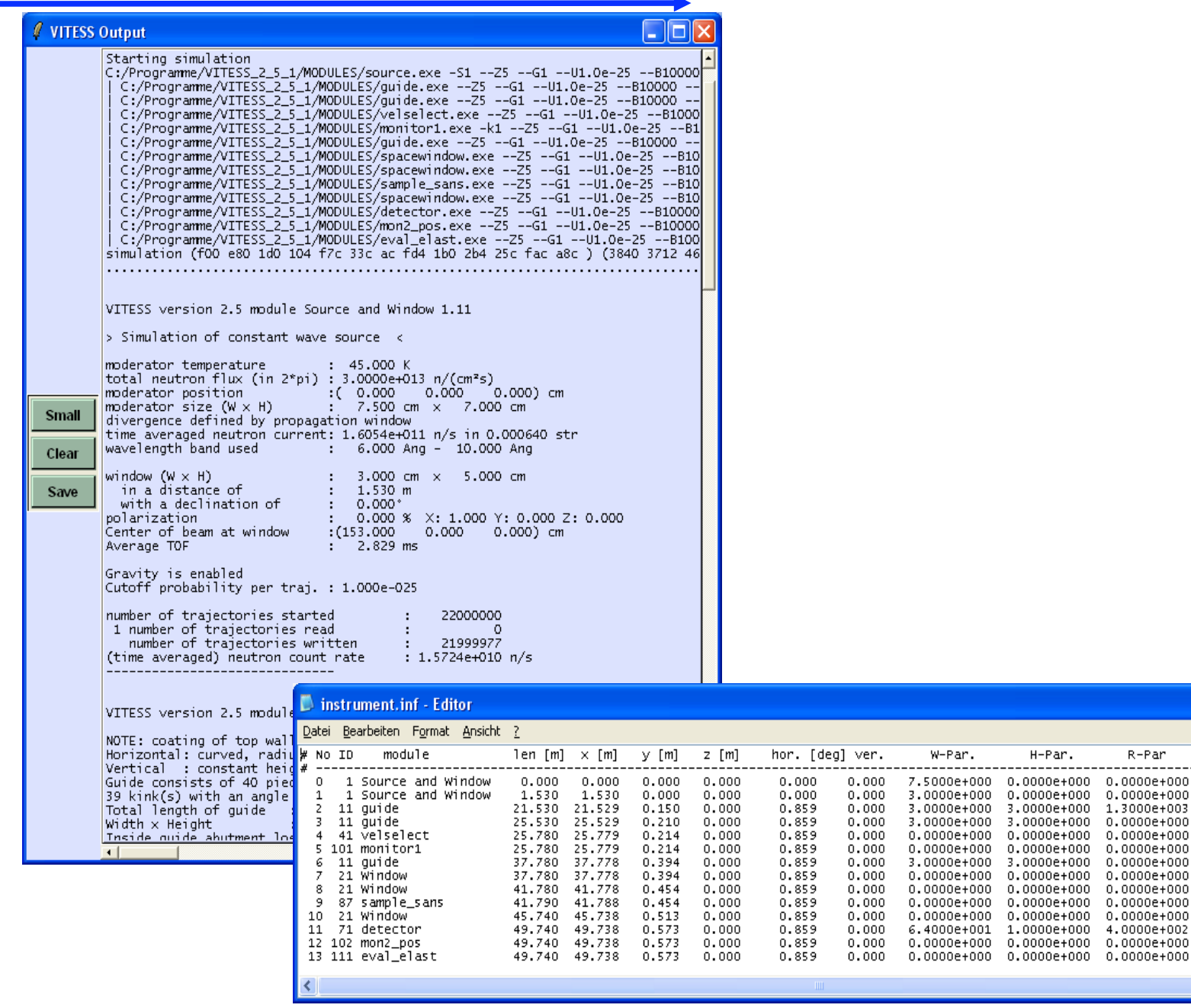

Introduction to VITESS / K. Lieutenant

# essworkshop.org *essworkshop.org*  **Ven 2010 Ven 2010**

 $\Box$ o $\boxtimes$ 

type Descrip A

1 45.0 K

 $\Omega$ 

20

 $\overline{0}$ 

 $\Omega$ 

-O

-0

- 0

2

number

 $\overline{1}$ 

 $\Omega$ 

40

 $\overline{1}$ 

-1

 $\mathbf{1}$ 

-1

 $\mathbf{1}$ 

-1

1

Risø DTU DTU

------

R-Par

1.3000e+003

 $0.0000e + 000$ 

 $0.0000e + 000$ 

 $0.0000e + 000$ 

nmi∃

--------

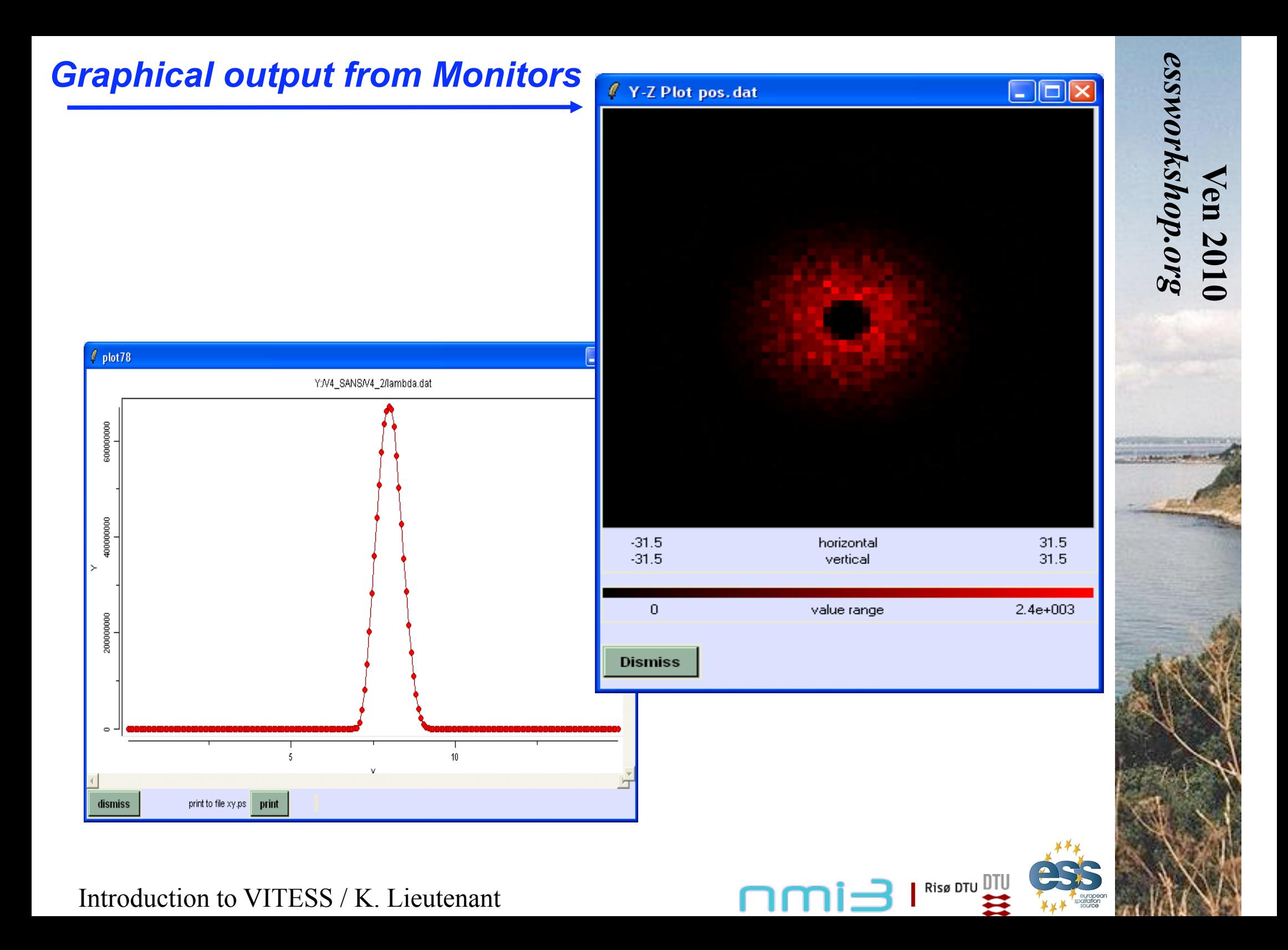

*Generate Series* 

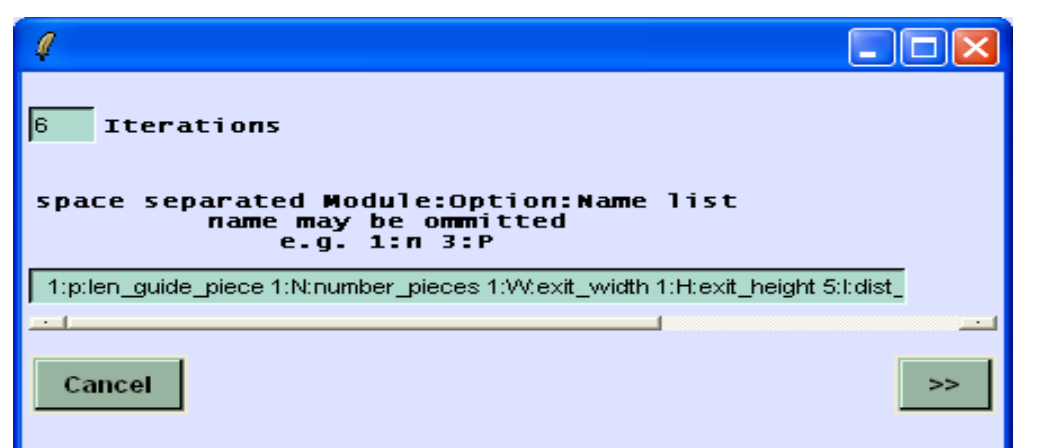

<u>nmi =</u>

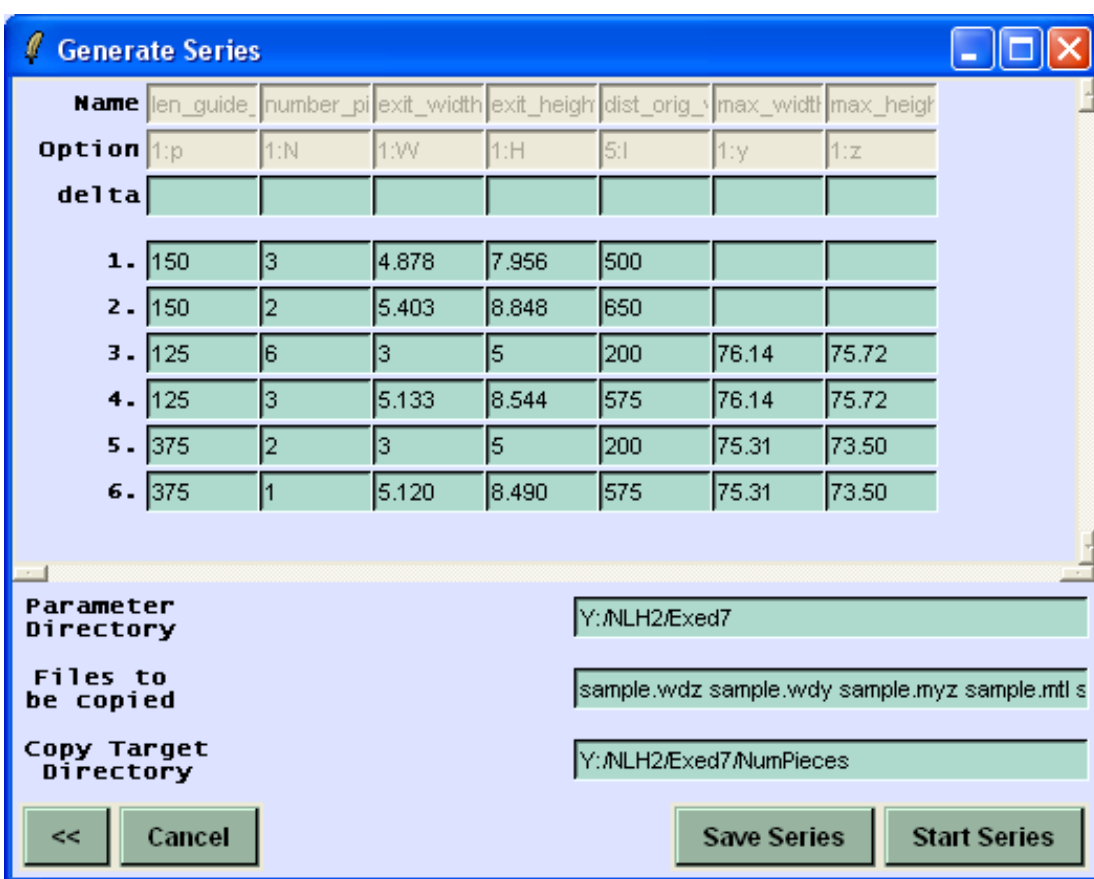

Introduction to VITESS / K. Lieutenant

**Ven 2010** 

*essworkshop.org* 

Ven 2010<br>essworkshop.org

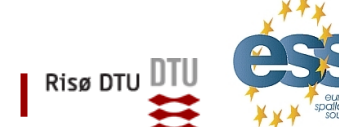

# *Splitting of the Simulation*

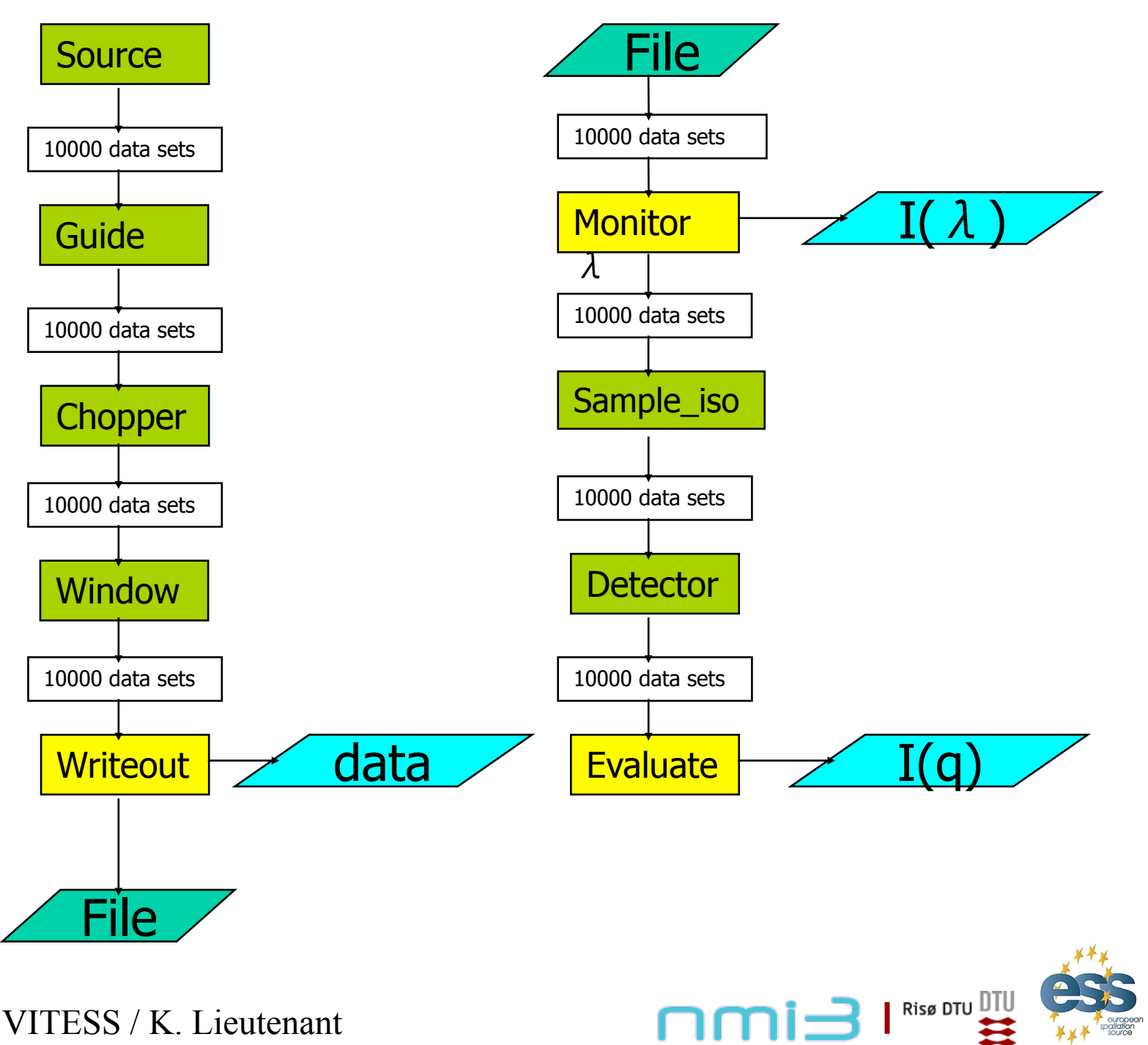

**Ven 2010** 

*essworkshop.org* 

Ven 2010<br>essworkshop.org

- *Tools*
- Most are used to calculate input data

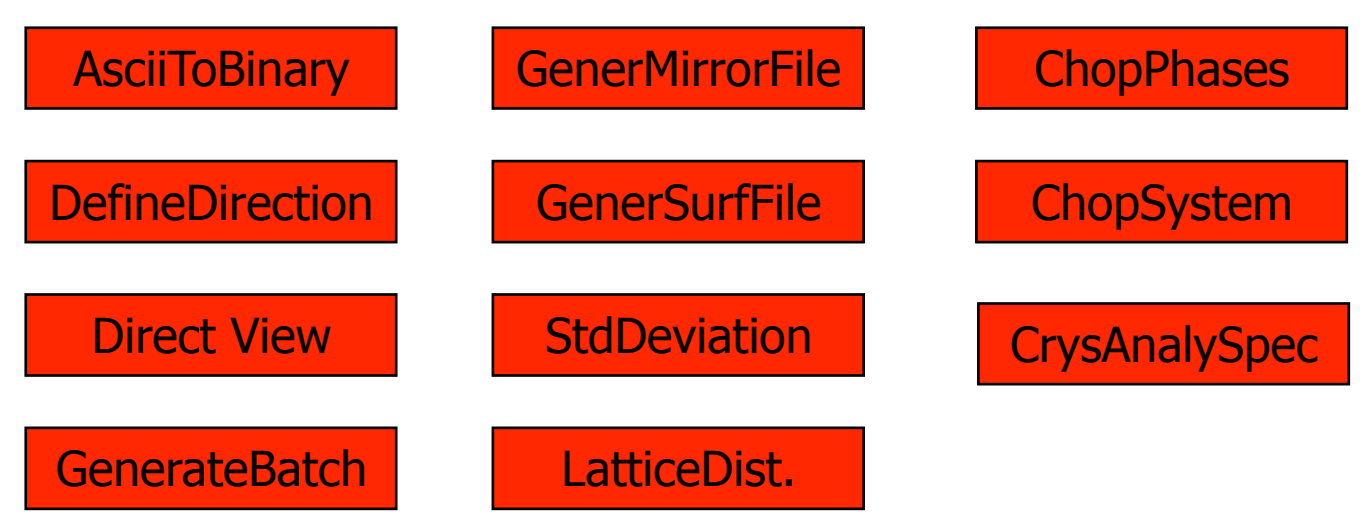

• Others to visualize output

DistTimePlot | VisualOutput

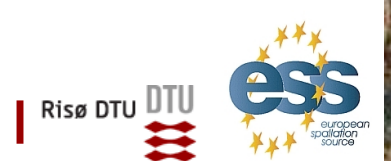

**Ven 2010** 

*essworkshop.org* 

Ven 2010<br>essworkshop.org

# *Parallel Computing*

Computer Grids

File|'Save as Grid Command'

saves the command line in a form that it can be used on computer clusters

# Multi-core Processors

Ongoing development

Tests made for

 Guide Fermi chopper supermirror ensemble polariser supermirror

# Support

Address to Michael Fromme (fromme@helmholtz-berlin.de)

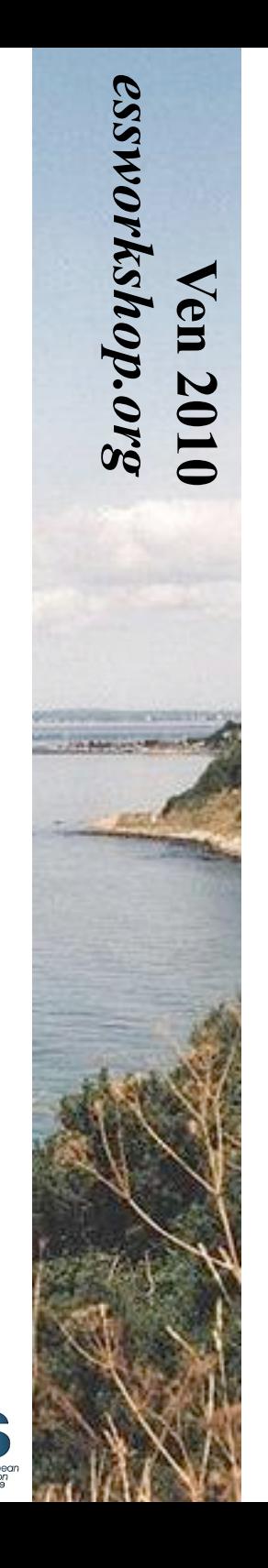

Risø DTU  $\overline{\mathsf{U}}$ 

# Thank you for your attention !

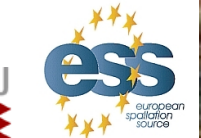

**Ven 2010** 

*essworkshop.org* 

Ven 2010<br>essworkshop.org

Introduction to VITESS / K. Lieutenant

Risø DTU DTU mm

# *Absolute Flux Values*

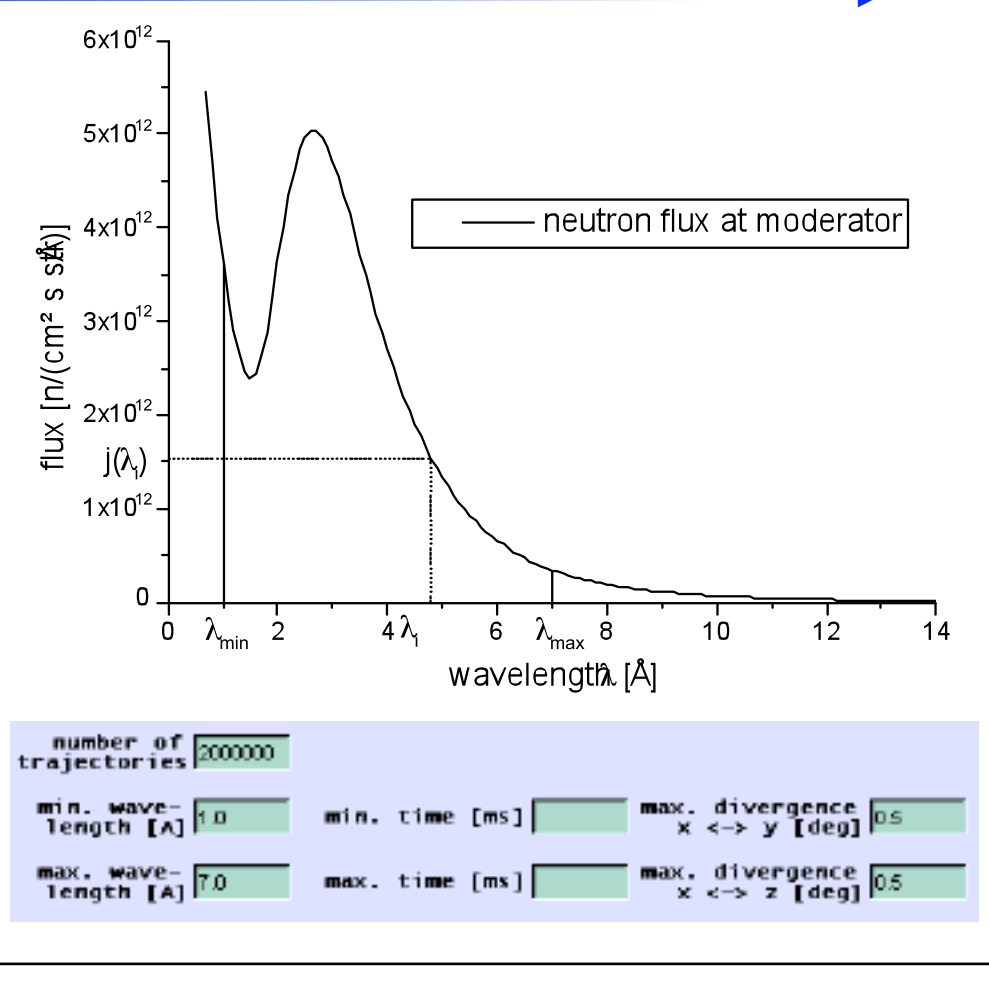

•  $I_{CW} = \int j(\lambda) d\lambda$  $\approx (\lambda_{\text{max}} - \lambda_{\text{min}})/N \sum_j (\lambda_i)$  i •  $I_{SS} \approx (\lambda_{max} - \lambda_{min})(t_{max} - t_{min})/N \sum j(\lambda_i, t_i)$ 

- Each trajectory represents a package of a certain number of neutrons with the same starting conditions
- By statistical processes like reflection, the number of neutrons in the package decreases, while the number trajectories remains unchanged
- If the neutron package does not pass a module regularly, the trajectory is taken out of consideration
- A neutron count rate can be calculated from the number of neutrons in a package
- Summing of the count rates of all packages gives the neutron count rate at any point of the instrument

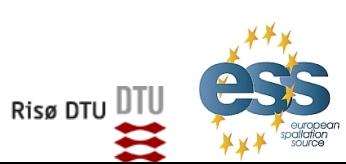

**Ven 2010** 

*essworkshop.org* 

Ven 2016<br>essworkshop.org